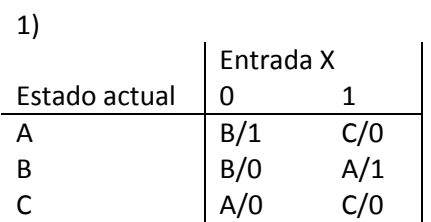

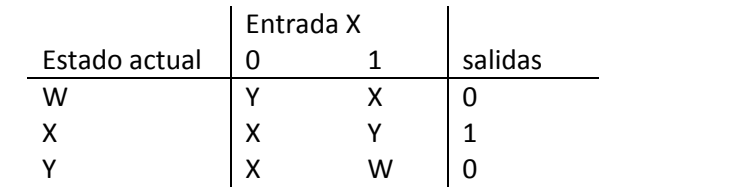

2)

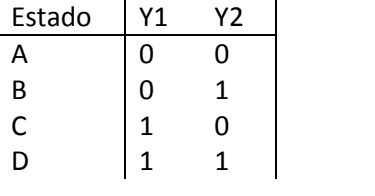

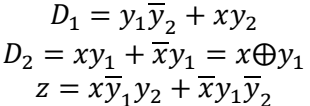

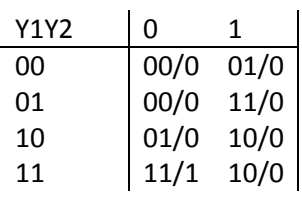

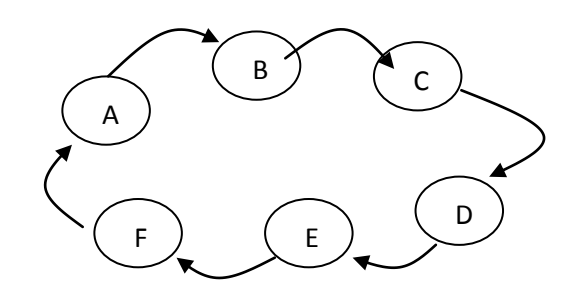

 $a)$ Estados  $000 = 0$  $001 = 1$  $010=2$  $011=3$  $100 = 4$  $101 = 5$  $110 = 6$  $111=7$ 

 $3)$ 

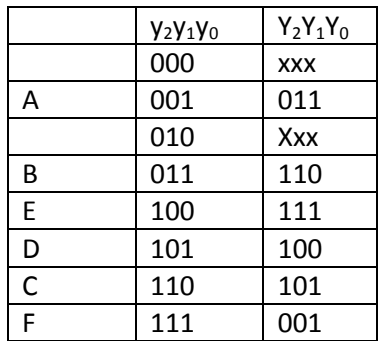

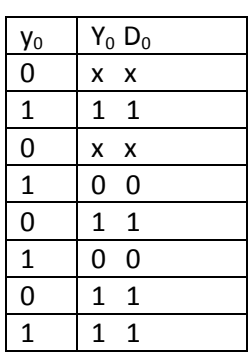

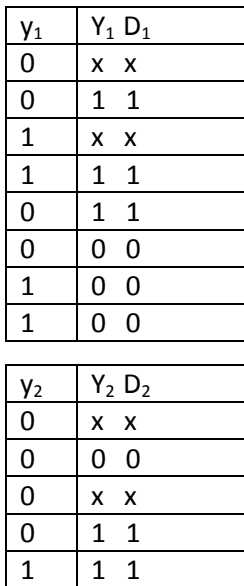

 $1\quad1$ 

 $1\quad1$  $0\quad 0$ 

 $\overline{1}$ 

 $\frac{1}{1}$ 

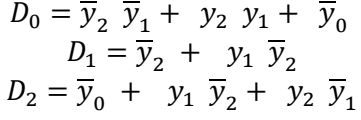

#### b) Entrada adicional : X =0 cuenta hacia arriba. X =1 cuenta hacia abajo 4 estados  $\rightarrow$  dos FF tipo D  $X=0$

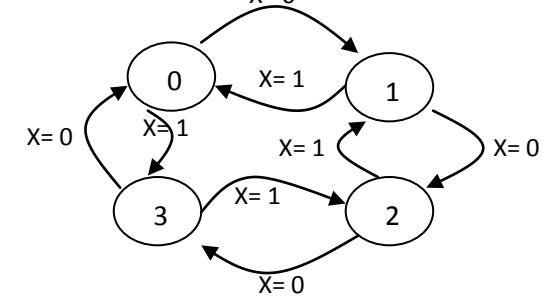

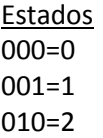

011=3

Para  $x=0$ 

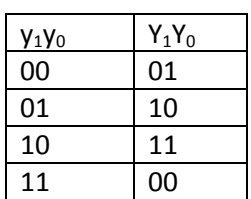

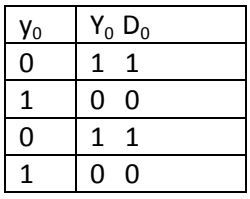

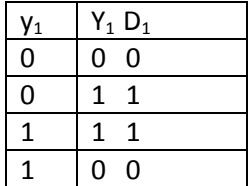

$$
D_0 = \overline{y}_0 \overline{x} \qquad \qquad j_0 = 1
$$

$$
k_0 = 1
$$

$$
D_1 = (y_0 \oplus y_1) \overline{x}
$$
  

$$
j_1 = (\overline{y_0 \oplus x})
$$
  

$$
k_1 = (\overline{y_0 \oplus x})
$$

Para  $x=1$ 

| $y_1y_0$ | $Y_1Y_0$ |
|----------|----------|
| 00       | 11       |
| 01       | 00       |
| 10       | 10       |
| 11       | 11       |

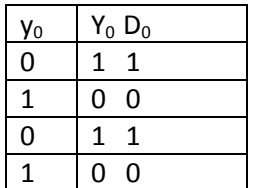

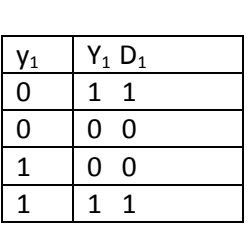

$$
D_0 = \overline{y_0} \, x
$$

$$
D_1 = \left(\overline{y_0 \oplus y_1}\right) x
$$

$$
D_0 = \overline{y}_0 \overline{x} + \overline{y}_0 \overline{x} = \overline{y}_0
$$
  

$$
D_1 = (y_0 \oplus y_1) \overline{x} + (\overline{y_0 \oplus y_1}) x
$$

c) Desde el estado 1, a veces se pasa al estado 0 y otras a 1. No sirve el procedimiento anterior. Hace falta stados diferentes: uno que recuerde que llega del 5 y otro, que llega del 0. Así, harán falta 4 FFs y muchos estados serán X.

c.1) Solución 1

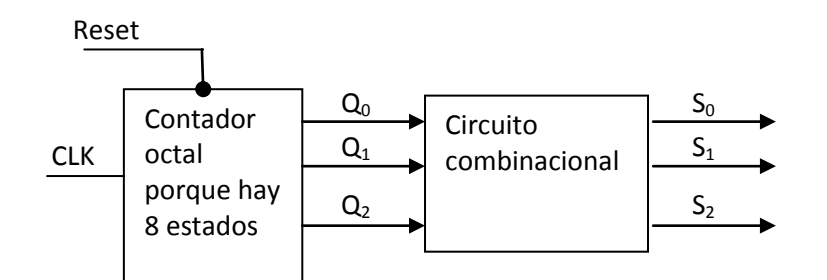

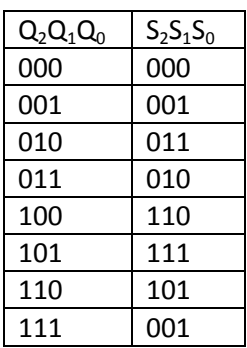

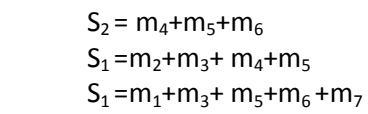

Se puede implementar mediante puertas lógicas o con un decodificador 138.

c.2) Solución 2

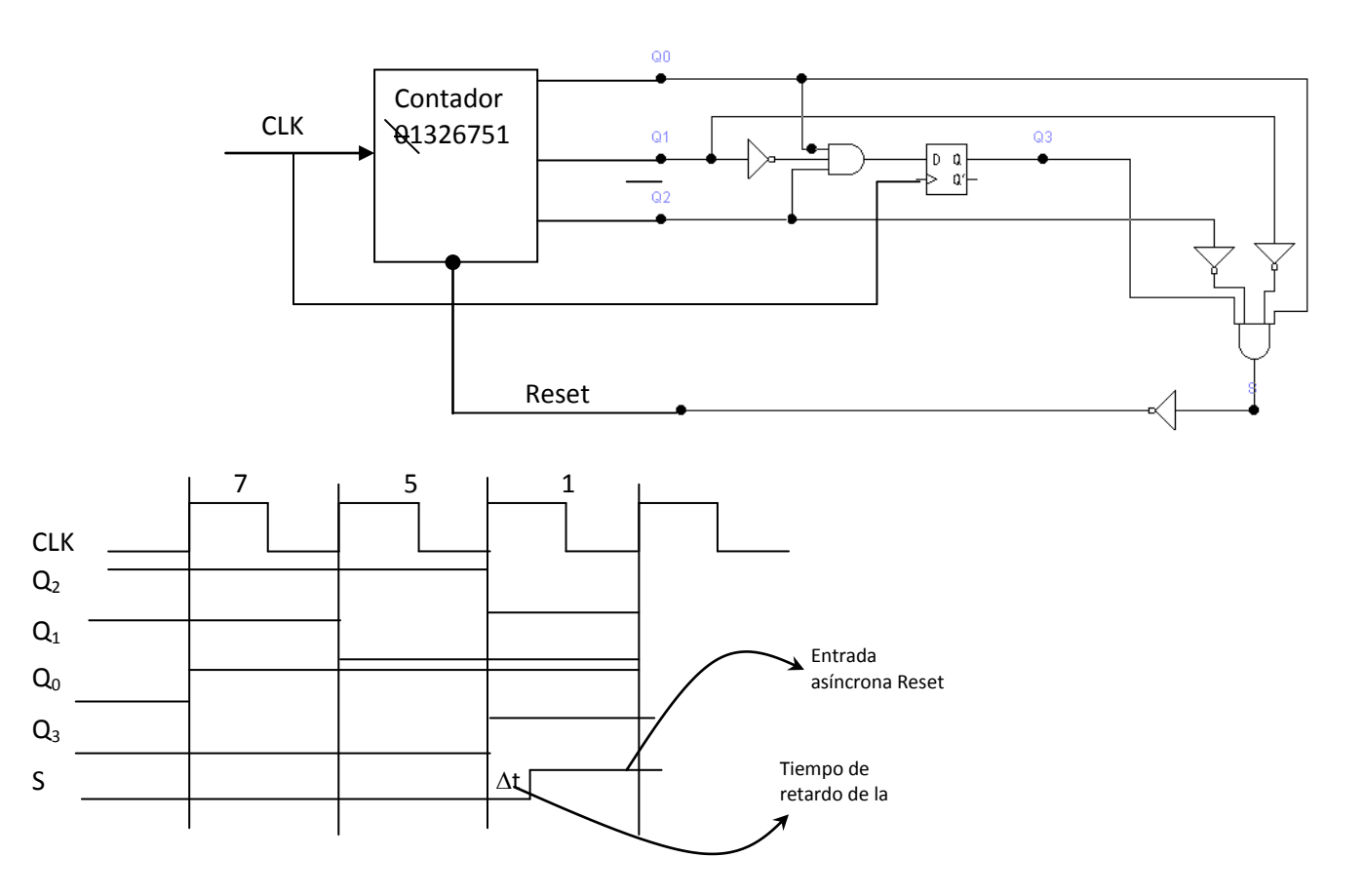

Desde que se pone a 1 hasta que pasa a 0 el tiempo será el retardo del FF-D + el tiempo de retardo de la puerta AND. Por ello, habría que hacer un estudio de tiempos.

## c.3) Solución 3

 $\overline{\phantom{0}}$ 

Utilizar una memoria: son comerciales y sólo habría que programarla con la secuencia que se desea. Evidentemente, sobraría memoria.

> $\rightarrow$  $\ddot{\phantom{1}}$

 $\overline{\phantom{a}}$ 

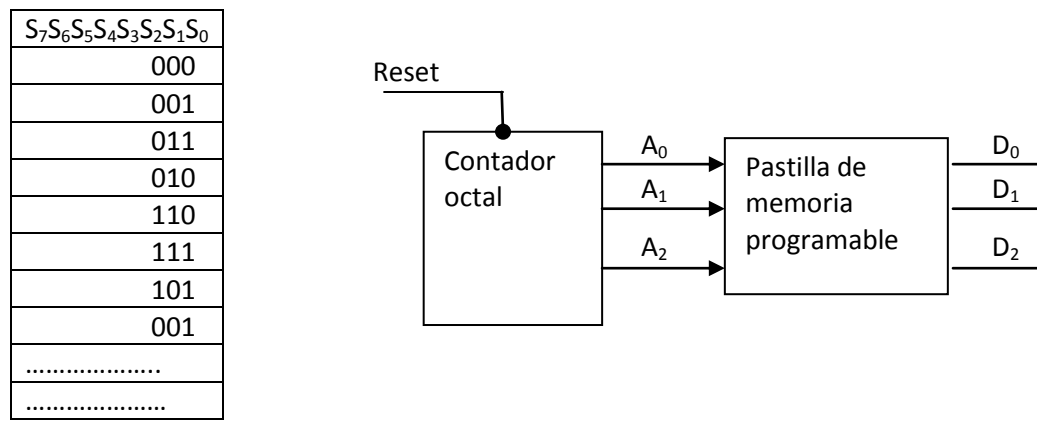

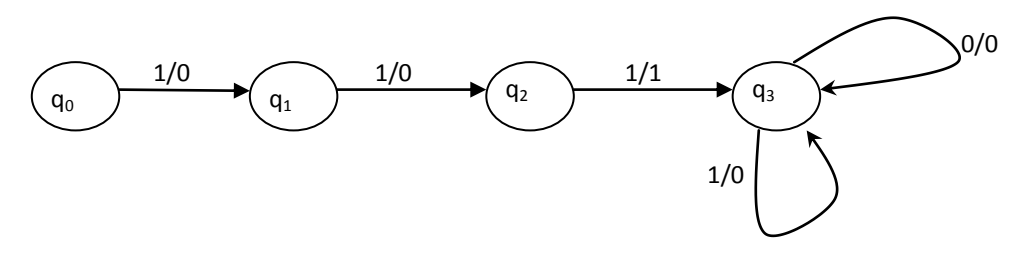

Puede ocurrir que aparezcan 0s,por lo que se necesita otro estado que indique la interrupción.

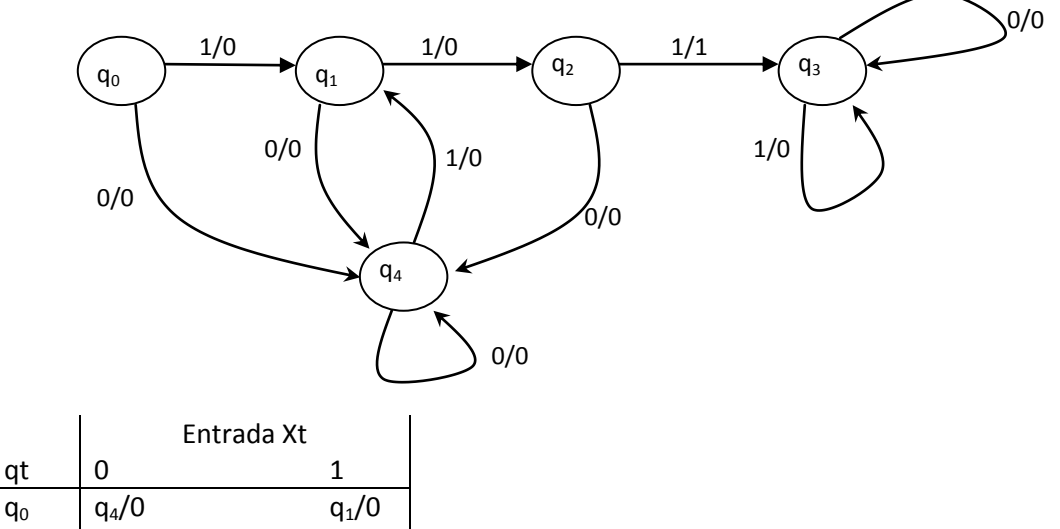

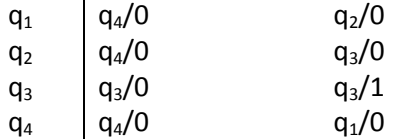

5 estados, por lo tanto, 3 FF

$$
D_0 = (\overline{y}_2 \ \overline{y}_1 + \ \overline{y}_2 \ y_0) \overline{x} + (\overline{y}_2 \ y_1 \ \overline{y}_0 + \ y_2 \ \overline{y}_1 \ \overline{y}_0) \overline{x} D_1 = (\overline{y}_2 \ \overline{y}_1 \ y_0 + \ y_2 \ \overline{y}_1 \ \overline{y}_0) \overline{x} + (\overline{y}_2 \ \overline{y}_0 + \ \overline{y}_2 \ y_1) \overline{x} D_2 = (y_2 \ \overline{y}_1 \ \overline{y}_0 + \ \overline{y}_2 \ y_1) \overline{x} + (y_2 \ \overline{y}_1 \ \overline{y}_0 + \ \overline{y}_2 \ y_0) \overline{x} z = y_2 \ \overline{y}_1 \ y_0 \ x + \overline{y}_2 \ \overline{y}_1 \ \overline{y}_0 \ \overline{x}
$$

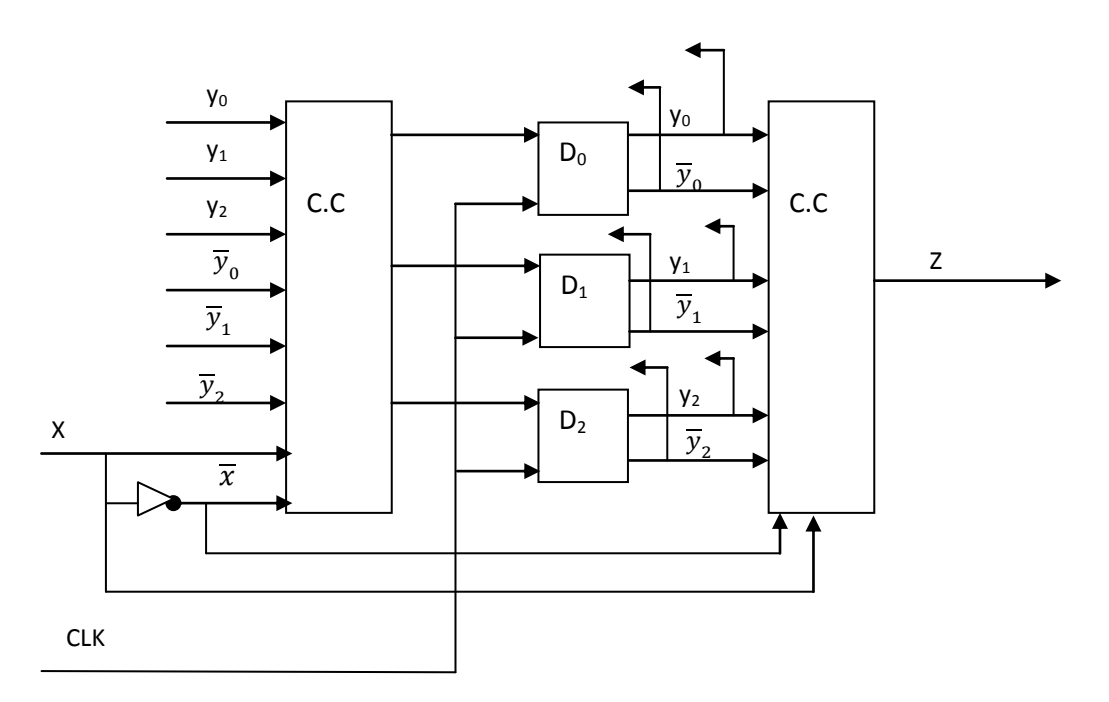

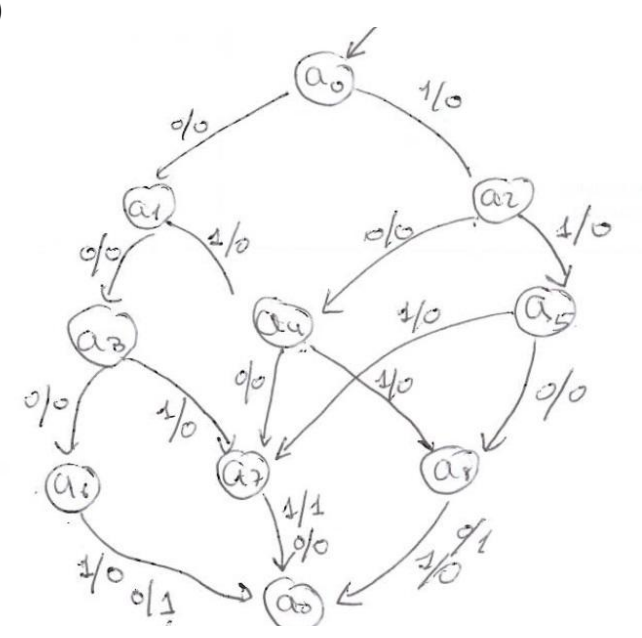

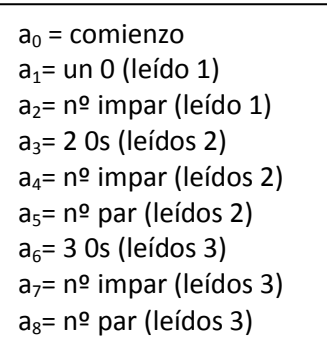

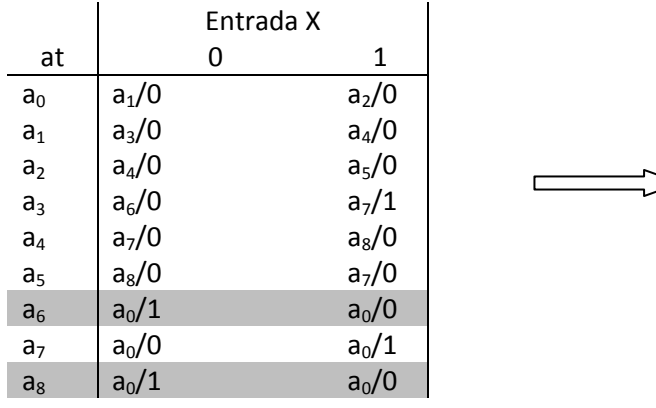

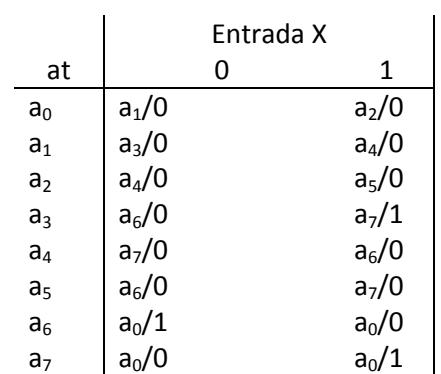

6) a)Ejemplo: 1 1 1 1 0 0 1 1 1 1 -----> Salida 11 11

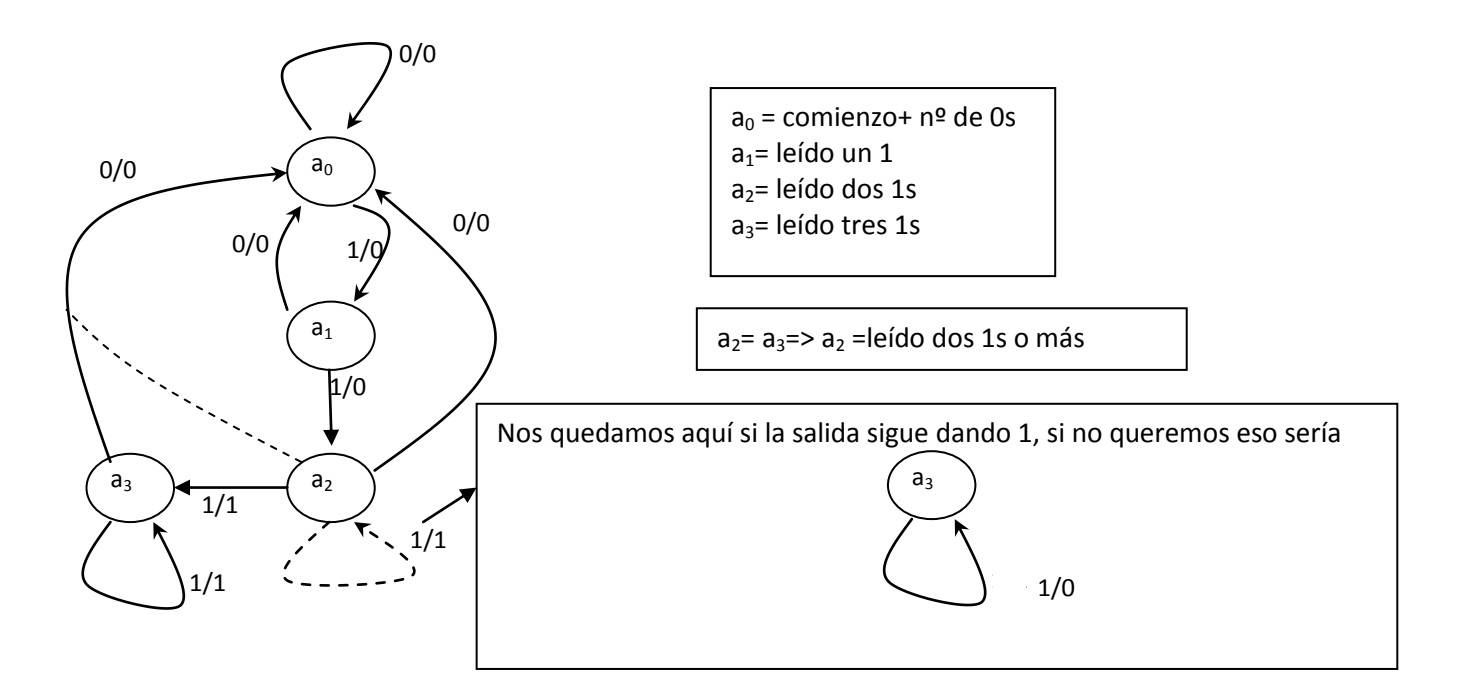

b)Ejemplo:  $0\,0\,0\,1\,1\,0\,0\,0\,1\,1\,1\,1\,1$ Salida: 1 1

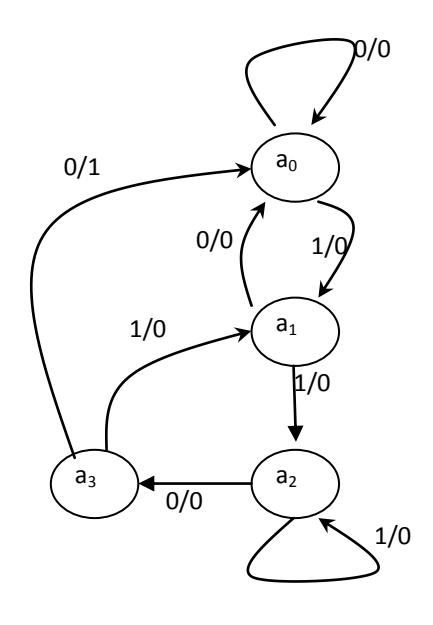

- $a_0$  = comienzo+ nº de 0s  $a_1$ = leído un 1 a<sub>2</sub>= leído dos 1s en los dos últimos bits
- a<sub>3</sub>= leído un 0 después de dos 1s

c) Ejemplo: 1 0 0 0 1 0 1 Salida: 1 1

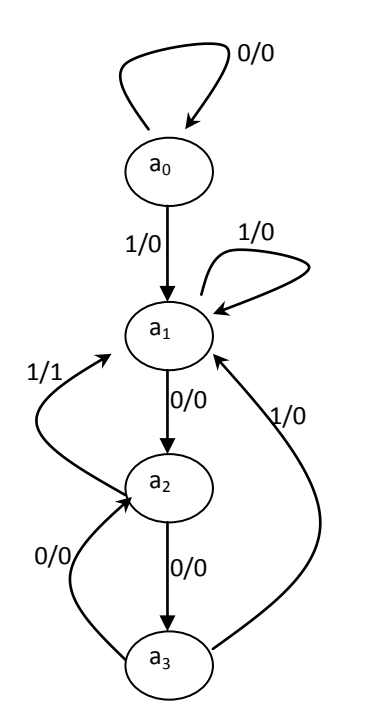

 $a_0$  = comienzo+ nº de 0s  $a_1$ = leído un 1 o más  $a_2$ = nº impar de 0s después de un 1  $a_3$ = nº par de 0s después de un 1

 $a_1$ =  $a_3$ =>  $a_1$  =reconoce un 1 o más seguido de un nº par de 0s

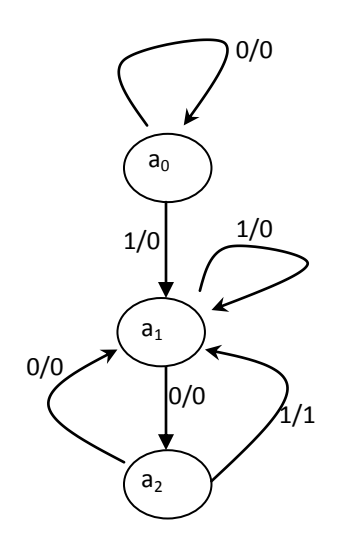

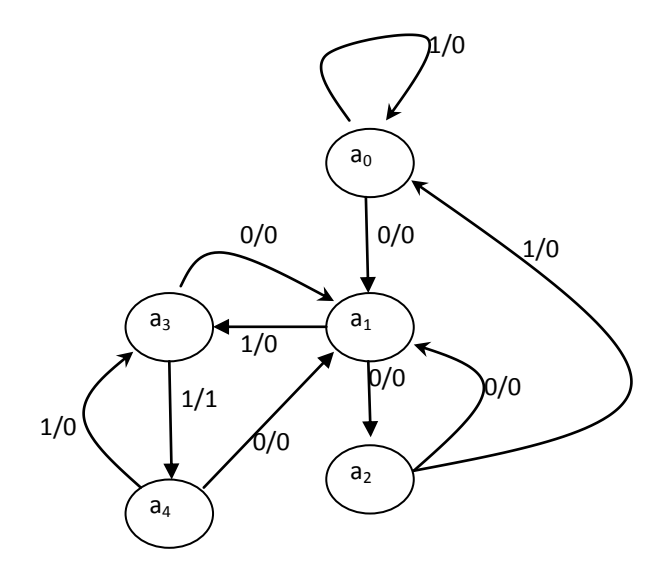

 $\Lambda$ 

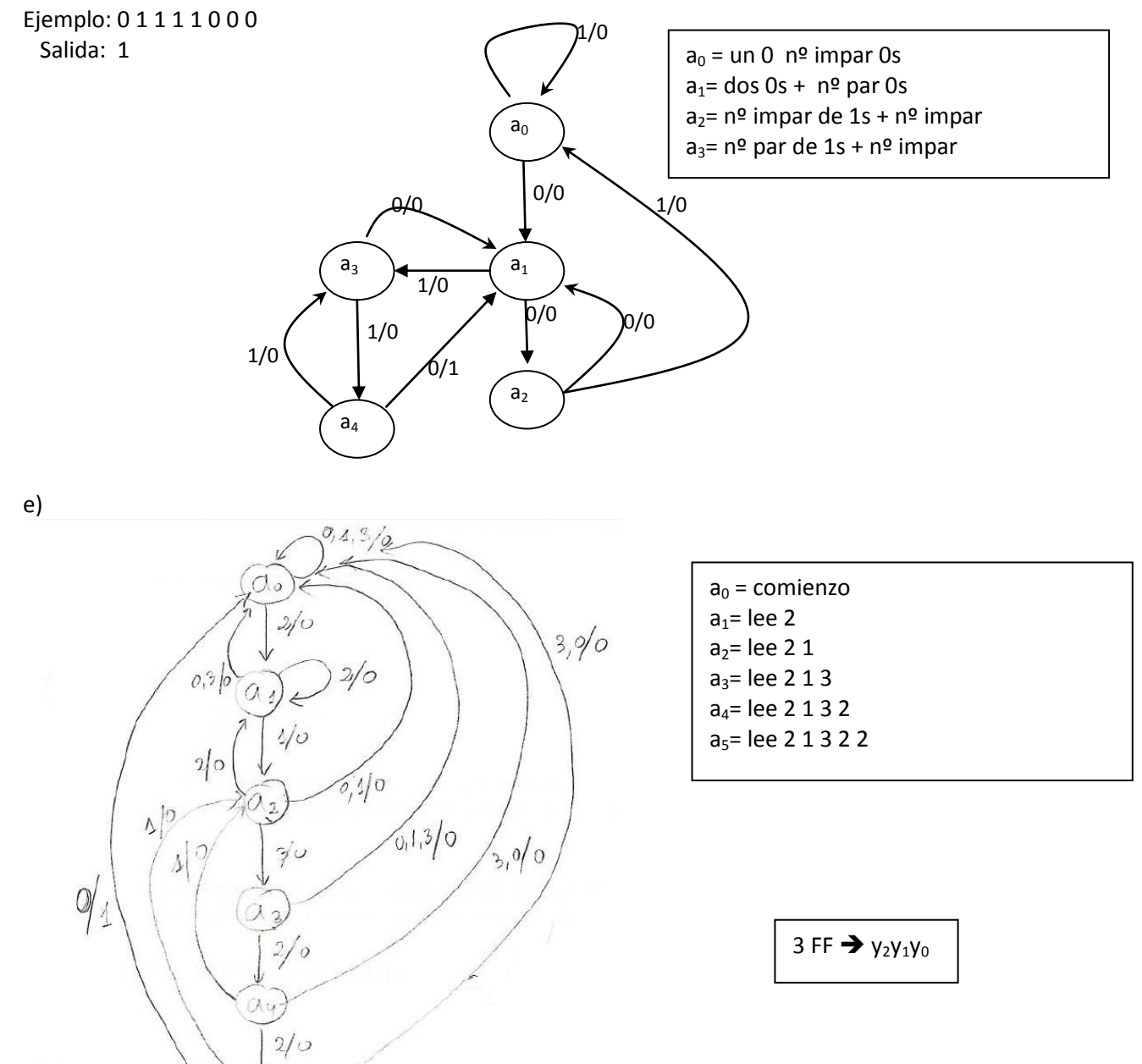

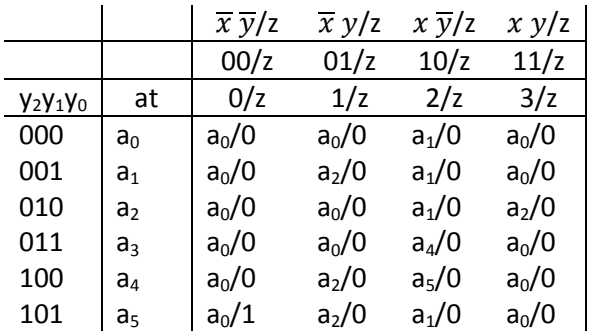

Se realiza el diseño de yo. El resto igualmente.

Para  $\overline{x}$   $\overline{y}$ 

Para $\overline{x} y$ 

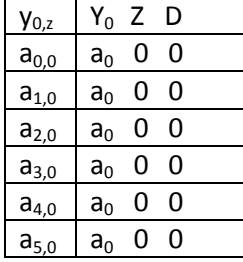

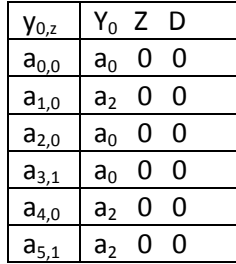

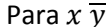

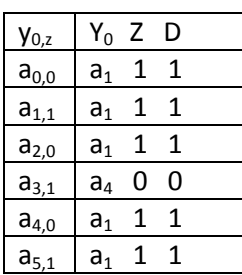

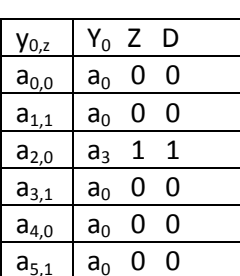

Para x y

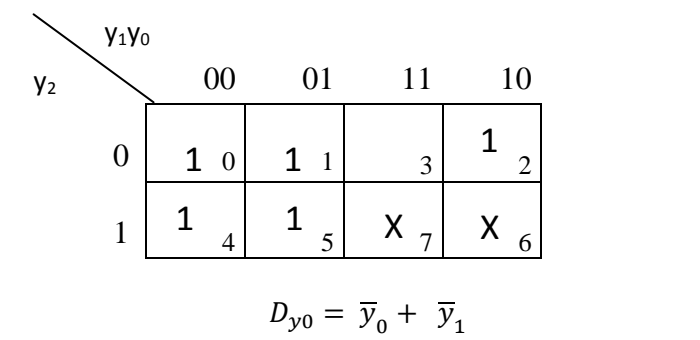

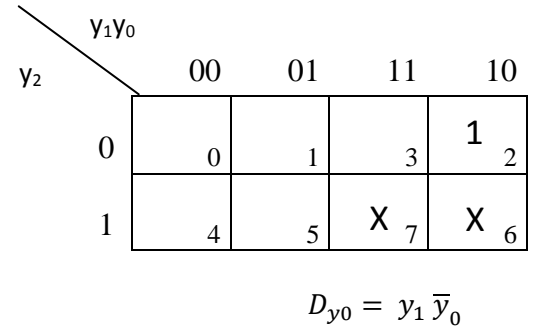

$$
f_{\rm{max}}(x)=\frac{1}{2}x
$$

$$
D_{y0} = (\overline{y}_0 + \overline{y}_1) x \overline{y} + y_1 \overline{y}_0 x y
$$

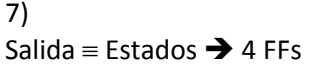

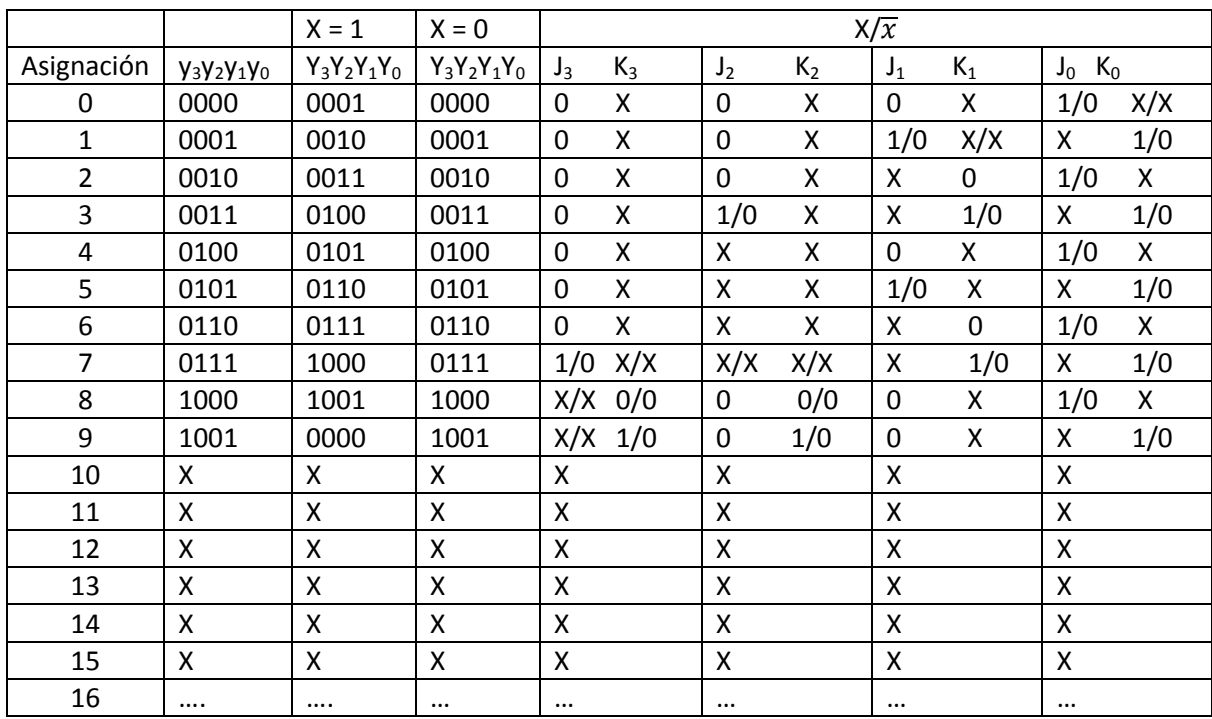

 $J_3 = y_2 y_1 y_0 x$   $J_2 = y_1 y_0 x$   $J_1 = \overline{y}_3 y_0 x$   $J_0 = x$ <br>  $K_3 = y_0 x$   $K_2 = y_1 y_0 x$   $K_1 = y_0 x$   $K_0 = x$ 

8) x = entrada x= 1 obstáculo por lo tanto debe girar.  $z_2$  = 1 hacia la derecha;  $z_1$  = 2 hacia la izquierda

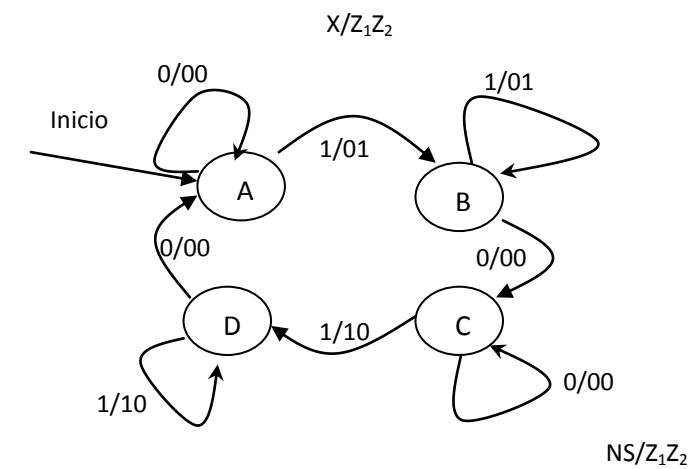

A = no detecta obstáculo, el último a la izquierda B= se detecta obstáculo, giro a la derecha C= no detecta obstáculo, sigue recto. El último giro fue a la derecha D= se detecta obstáculo, giro a la izquierda

Tabla de estados

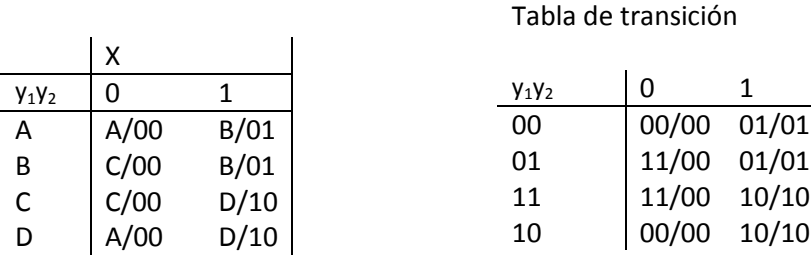

Mapas de salida

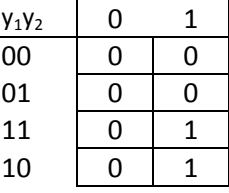

z z

$$
K_2 = \overline{y}_1 \times I_1 = y_2 \overline{x}
$$
  

$$
K_2 = \overline{y}_1 + \overline{x} = xy_1 \quad K_1 = \overline{x} + y_2 = \overline{x} \overline{y}_2
$$

Sin embargo, el diseño debería se tipo Moore, ya que la salida debe mantenerse hasta cambiar de estado.

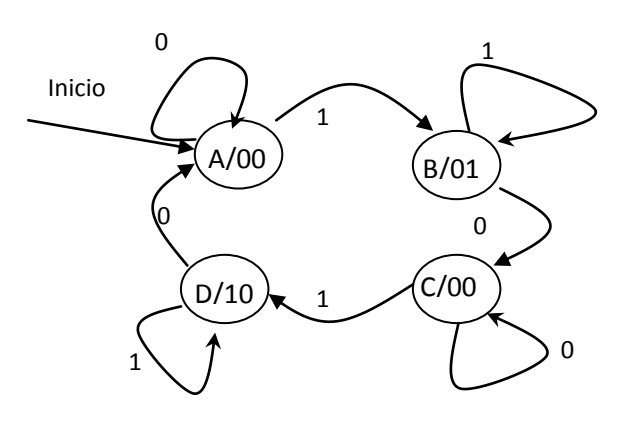

# $a)$

Diseño Mealy

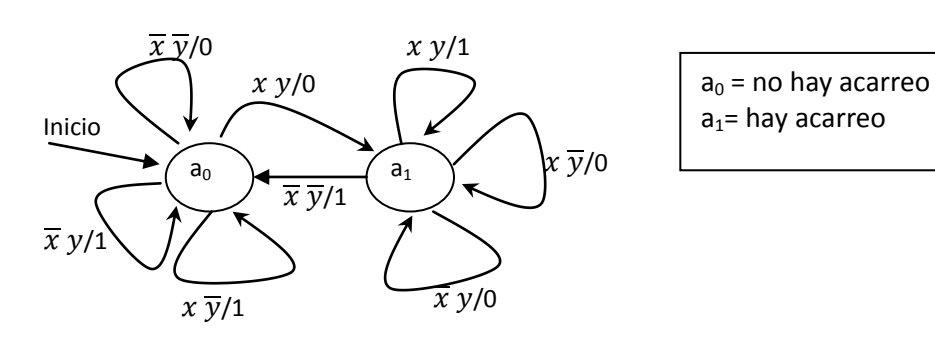

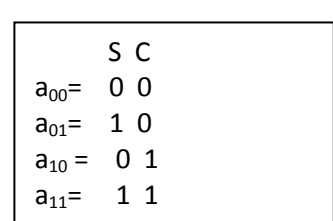

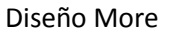

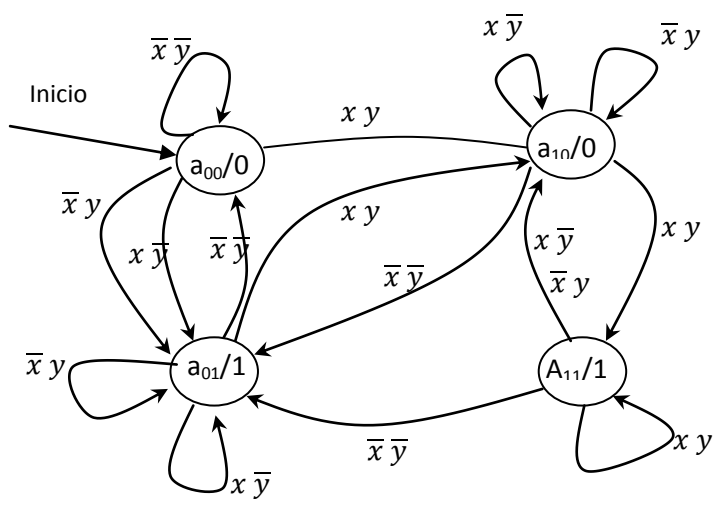

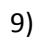

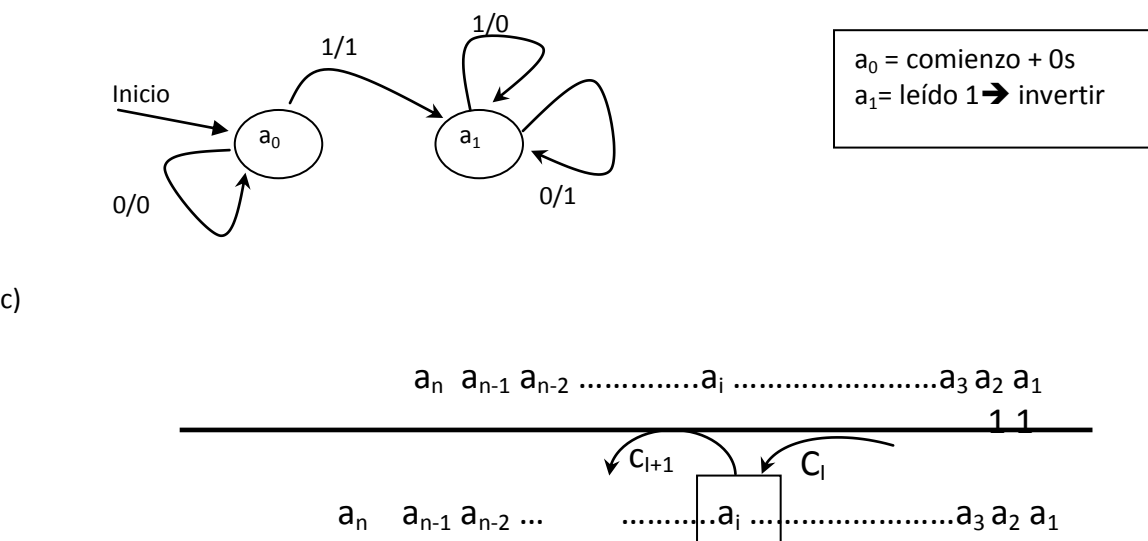

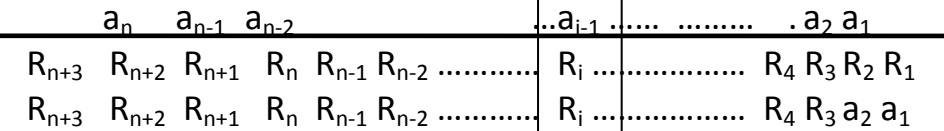

Para cada salida se necesita recordar el bit anterior y el acarreo.

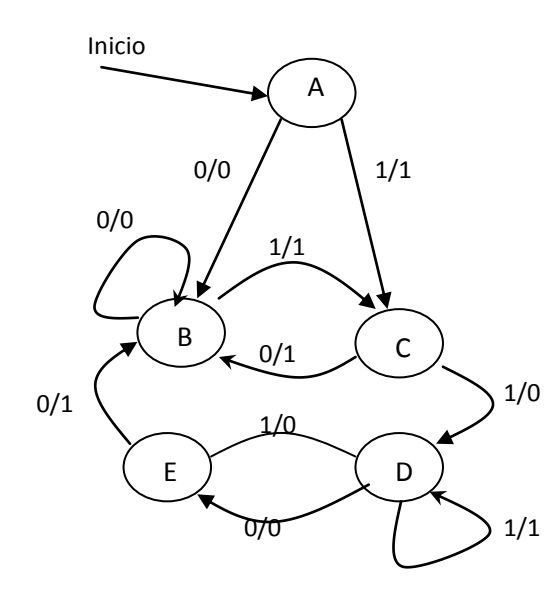

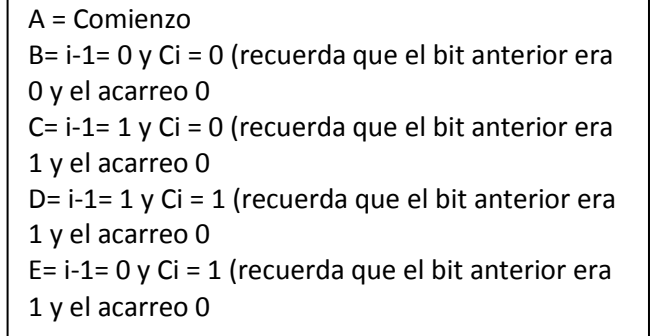

El equivalente sería:

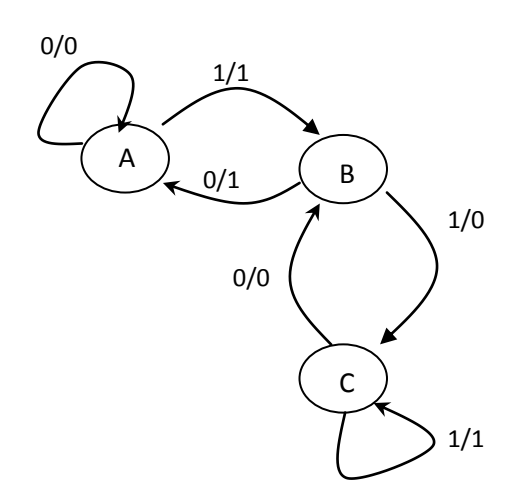

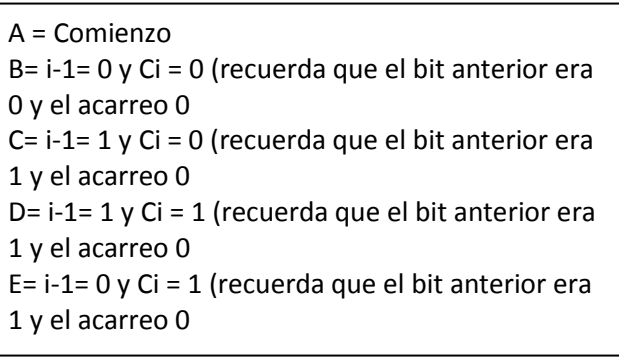

c)

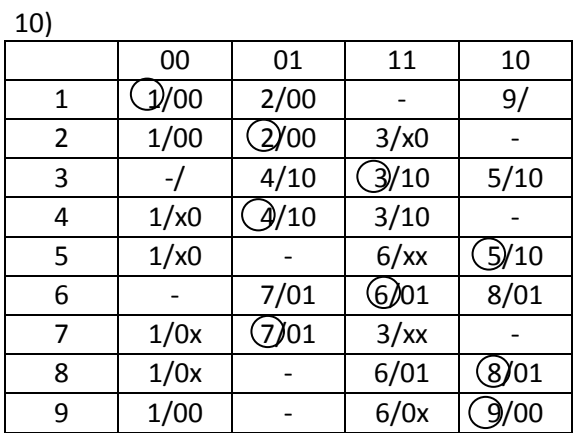

 $11)$ 

a) 7, 6, 5, 4, 3, 2, 1, 0, 8, 9, 10, 11, 12, 13, 14, 15, 7, .... b)  $34 = 00100010 = b_7 b_6 b_5 b_4 b_3 b_2 b_1 b_0$  $b_3 b_2 b_1 b_0 =$  CONT\_1  $b_7 b_6 b_5 b_4 =$  CONT\_2

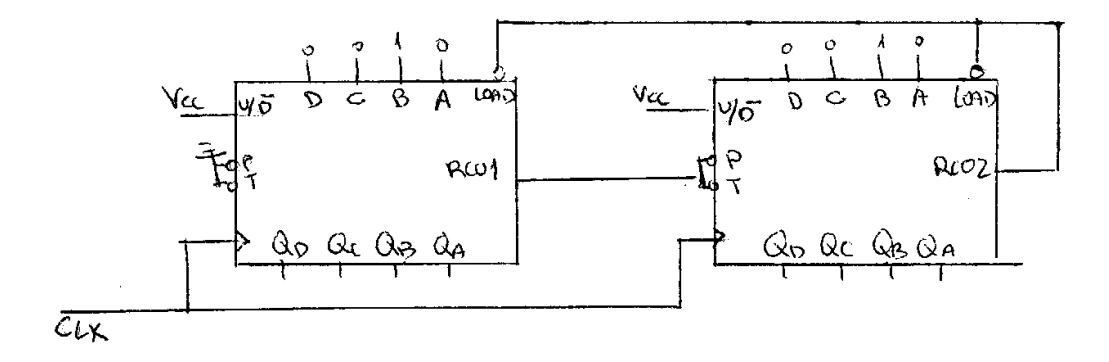

Error: Loas RCO1+RCO2

#### Problema 3:

#### Análisis del circuito propuesto:

Mediante la observación del circuito del caunciado, se obtiene:

$$
\begin{cases}\n\frac{z = xy_0 y_1}{y_0 = x \overline{y}_1} & \frac{\overline{B} i \overline{\epsilon} \overline{y}_1 n \sigma u \overline{\epsilon} \cdot \overline{y}_1}{\overline{D} = Q_{\frac{1}{2} + \epsilon} \\
y_1 - x (y_0 + y_1) - xy_0 + xy_1 & \overline{D} \approx \overline{Y}\n\end{cases}
$$

Ahora, se deduce la tabla de estados:

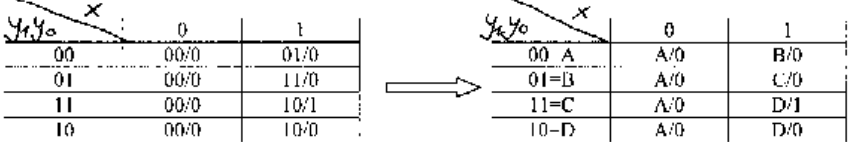

 $Y$  de la tabla, se deduce el diagrama de estadas:

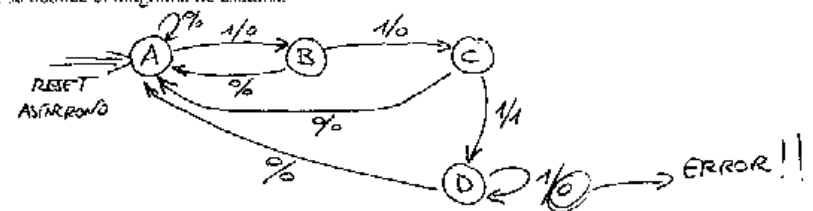

Del diagrama podemos extraer fácilmente los detalles de funcionamiento. Tres unos seguidos nos hacen<br>Ilegar al estado D poniendo la salida a uno. Sin embargo, si después llegan más unos, la salida permanece erróneamente a cero.

#### Rediseño:

Vamos a diseñar de nuevo el circuito propuesto, rehaciendo el diagrama de estados para que cumpla con las especificaciones del circuito propuesto:

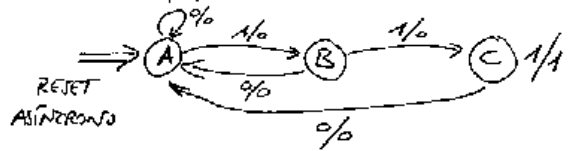

A partir de este diagrama, que ahora tiene solo tres estados, describimos la tabla de estados;

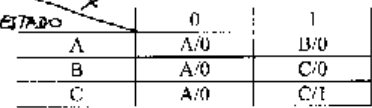

Se deduce que son necesarios 2 (3≤2<sup>2</sup>) biestables tipo-D. Haciendo la asignación binaria alcatoria A<sup>--</sup>00,  $B=01$ ,  $C=11$ , generaremos las tablas de transición considerando que  $Q_{1-1}$ . D en este caso:

 $P_{\text{source}}$  3-1

Pasaudo esa información directamente a los mapas de  $Kamangb$  y simplificando, obtenemos las funciones combinacionales de las principales señales del circuito:

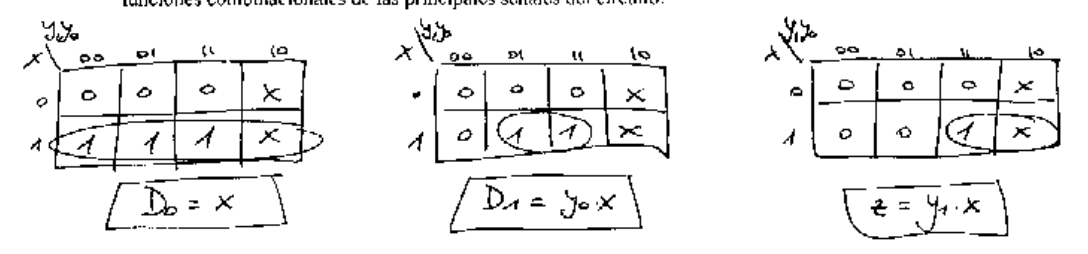

Utilizando las expresiones lógicas anteriores, discuamos el circuito secuencial con puertas lógicas y los dispositivos de memoria elegidos:

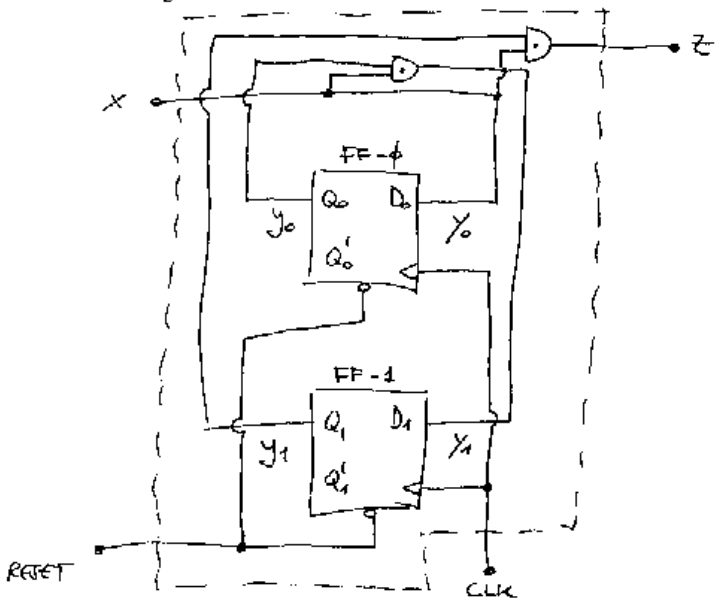

 $R$ odem 3 – 2

# a) E = Sensor de entrada ; S = sensor de salida

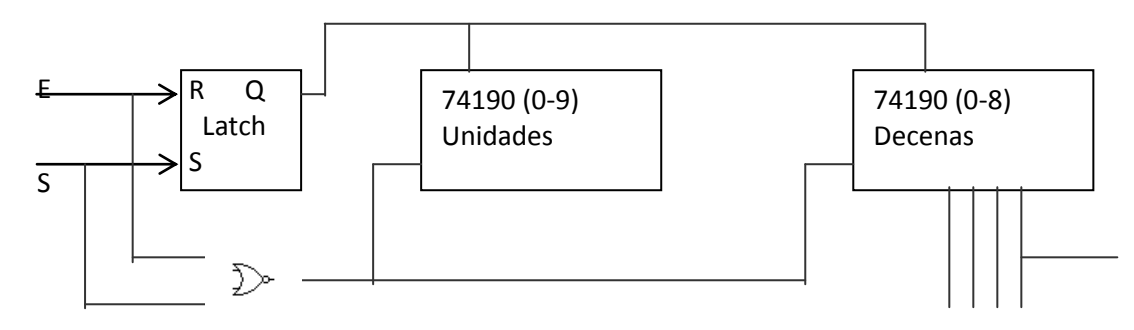

La primera vez que se pone en marcha el sistema cargaríamos el 0 en los FFs ya que no disponemos de clear.

Cuando en el segundo contador (0-8) se identifique el número 8, se baja la barrera, pero NO SE RESETEA EL SISTEMA, porque los coches siguen dentro.

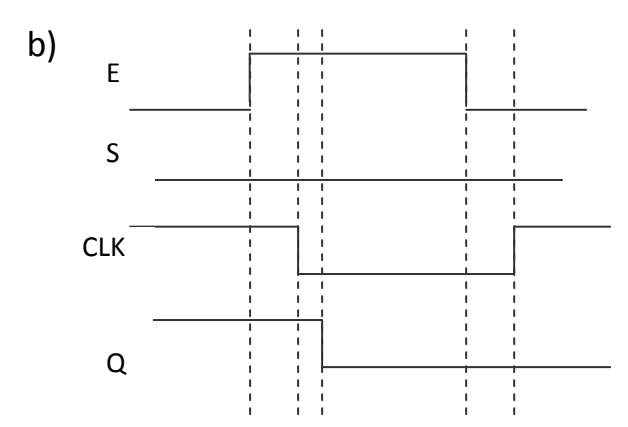

El tamaño del pulso deberá ser mayo que el mayor de los retardos entre la puerta NOR y el Latch. Tambien deberá respetar el tiempo de establecimiento necesario desde que cambia Q hasta que llega el flanco de lectura del reloj.

 c) Una manera seria la expuesta en el apartado a), es decir, partimos desde 00 e identificamos el 80 para activar la barrera.

La otra manera seria partir desde el número 1 en las decenas **al activar el sistema** y utilizar la salida MAX/MIN o RPC para bajar la barrera, ya que estas salidas se activan cuando llegamos a 9.

d) Elegiríamos el diseño realizado en el apartado a) ya que el valor de las salidas Qi nos da el número de coches en binario que han entrado, mientras que en el segundo diseño tendríamos que añadir un circuito combinacional corrector. Habría que cablear las salidas Qi de cada contador a ambos decodificadores BCD/7-segmentos y las salidas de estos a unos Displays de 7 segmentos.

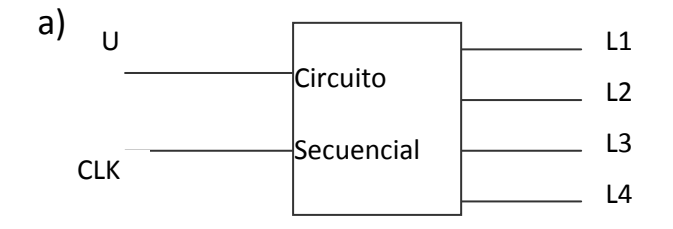

Este ejercicio se puede realizar de dos formas:

- a) Obligando a que las salidas de los FFs (Qi) generen directamente la secuencia que se pide  $\Rightarrow$  Qi = Li  $\Rightarrow$  un FF por cada salida.  $\Rightarrow$  4 FFs.
- b) Realizar un contador binario y añadir un circuito combinacional que convierta el numero que nos proporcionan los estados de los FFs en las salidas que deseamos. 5 estados  $\Rightarrow$  3 FFs + circuito combinacional.  $\Rightarrow$  Método Moore.

Utilizando el método a)

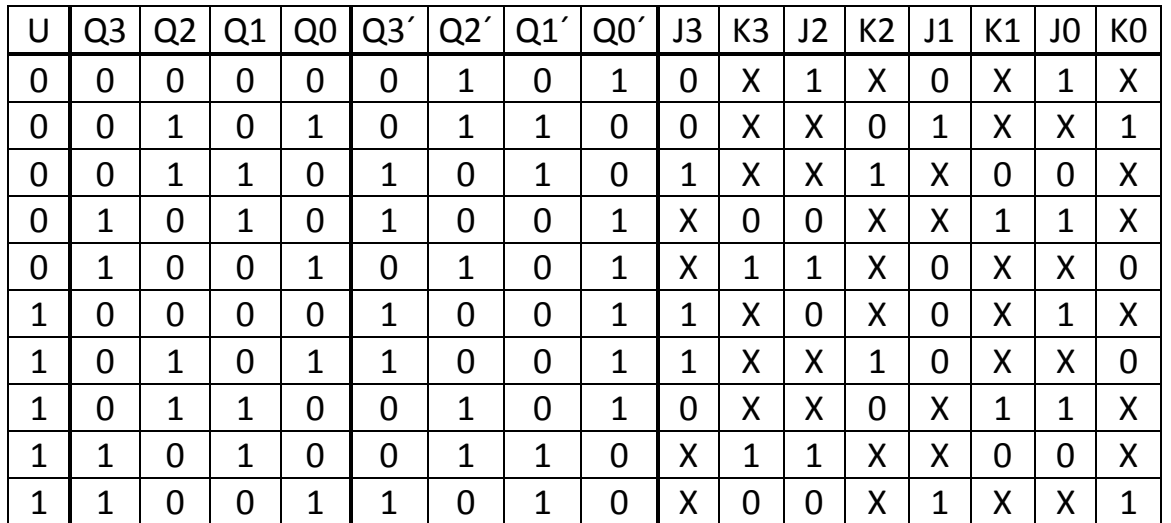

Las ecuaciones son:

$$
J_3 = Q_1 \oplus U; K_3 = \overline{Q_1 \oplus U}
$$
  
\n
$$
J_2 = \overline{Q_1 \oplus U}; K_2 = Q_1 \oplus U
$$
  
\n
$$
J_1 = UQ_3 + \overline{U}Q_2; K_1 = UQ_2 + \overline{U}Q_3
$$
  
\n
$$
J_0 = \overline{Q_2 \oplus U}; K_0 = Q_2 \oplus U
$$

b) Una vez dibujado el circuito, los estados de los FFs (Qi) serán las Li, es decir **salidas** del sistema.

Como **entrada** aparecerán la U y el CLK y la entrada de Reset conectada a la CLEAR de los FFs.

c) Para variar la velocidad del motor habrá que variar la velocidad entre paso y paso. Como cada paso es un estado del sistema y la variación de un estado en un sistema combinacional se realiza con el flanco de lectura del reloj, pues habrá que variar la frecuencia del reloj: mayor frecuencia mayor velocidad en los cambios de estado.

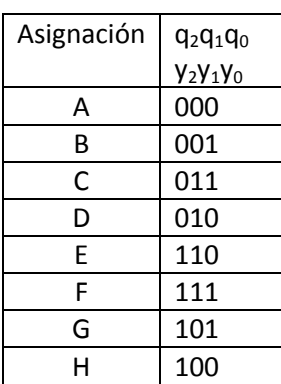

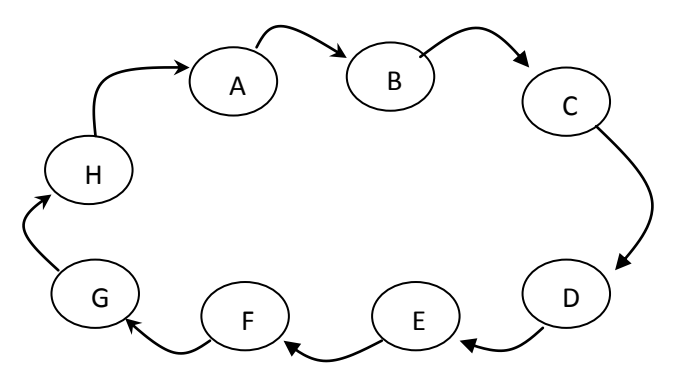

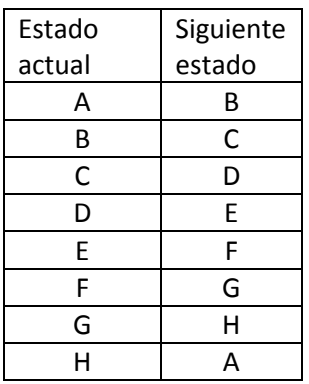

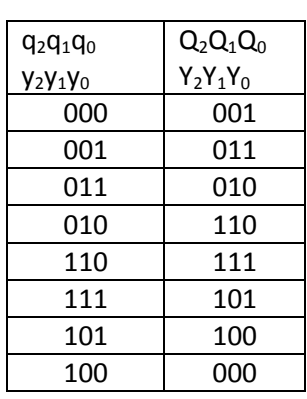

### Hacen falta 3 FF. Recordatorio funcionamiento de JK:

| $y_{0}$ --- Y <sub>0</sub> | к      |
|----------------------------|--------|
| 0---0                      | 0<br>x |
| 0---1                      | x      |
| 1---0                      | x      |
| 1---1                      | n      |

Para  $y_0$ 

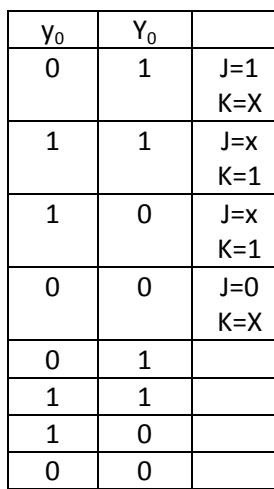

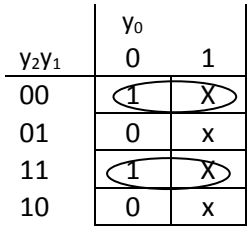

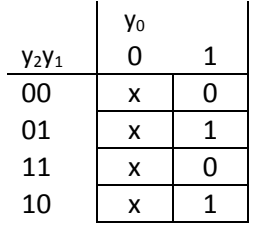

Siguiendo el mismo procedimiento para los otros dos FFs se obtienen las siguientes ecuaciones:

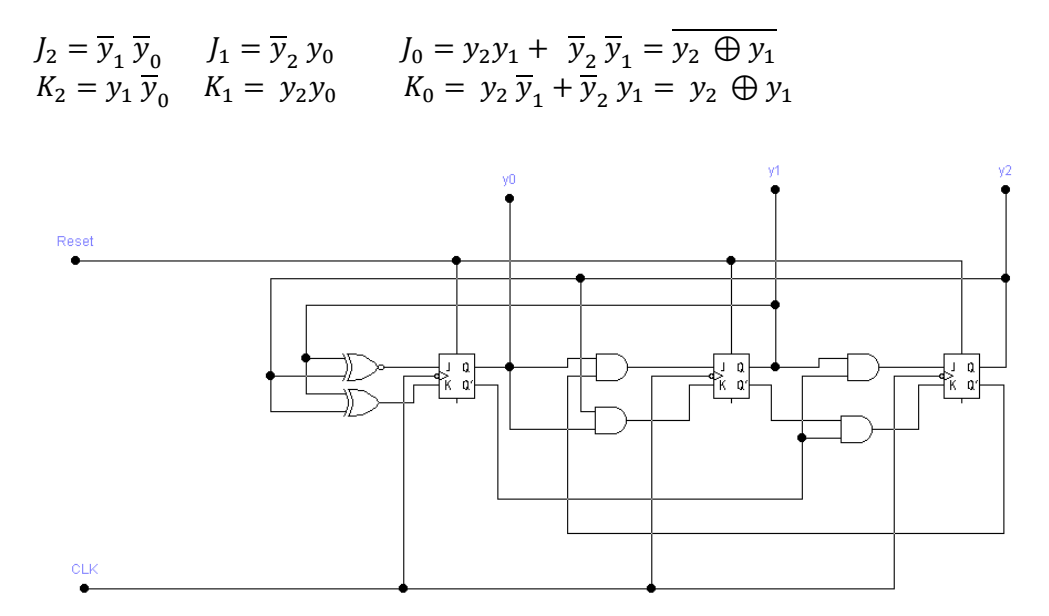

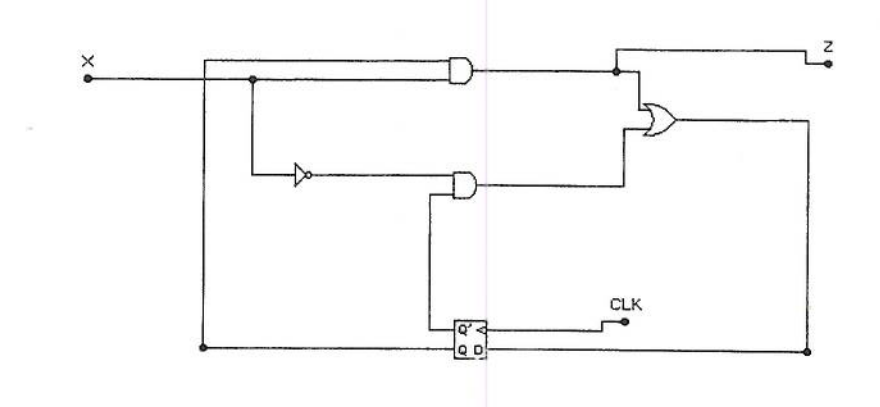

 $Z = x \cdot y$  $Z = x \cdot y$ <br>  $T = xy + \overline{xy} = \overline{x \oplus y} \implies \frac{Y = (xy + \overline{xy})\overline{y} + (\overline{xy + \overline{xy}})}{\overline{xy} + (\overline{x} + \overline{y})y} = \overline{xy} + (\overline{x} + \overline{y})(x + y)y =$ <br>  $Y = T\overline{y} + \overline{T}y$  $Y = T\overline{y} + \overline{T}y$ 

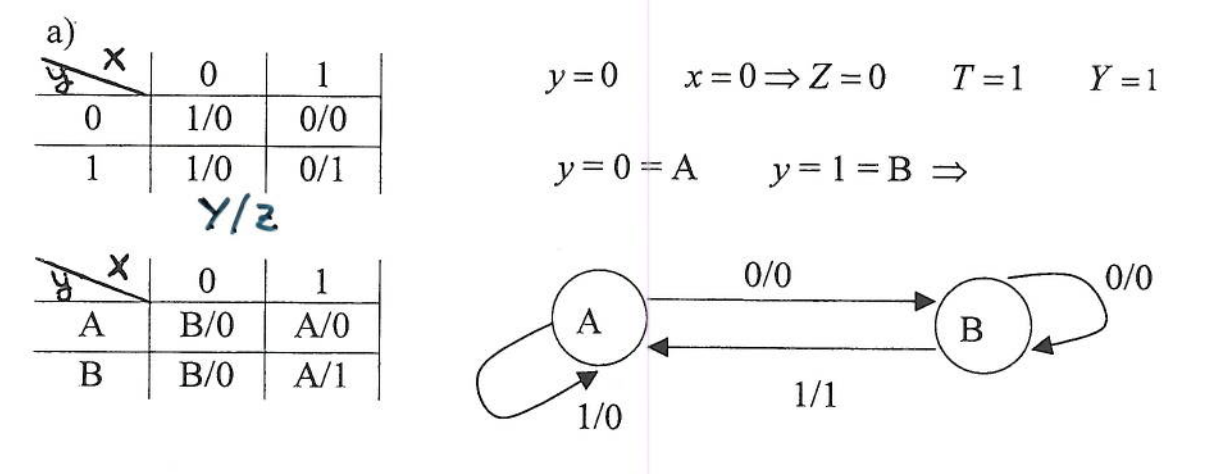

 $b)$  $T = xy + \overline{xy} = \sum \min(0,3) \implies T = 1 \implies \text{Toggle} \implies x = 0$ ;  $y = 0$ ;  $T = 1 \implies Y = 1$  $\Rightarrow$  x=1; y=0; T=0  $\Rightarrow$  Y=0  $\Rightarrow$   $x = 0$ ;  $y = 1$ ;  $T = 0 \Rightarrow Y = 1$  $\Rightarrow$  x=1; y=1; T=1 $\Rightarrow$  Y=0 J  $\frac{0}{1}$  $\frac{1}{0}$  $\begin{array}{c|cc} 0 & 1 \\ \hline 1 & 0 \\ \hline 1 & 0 \\ \end{array}$  $Y = \overline{x}\overline{y} + \overline{x}\overline{y}$  $\overline{0}$  $\overline{0}$  $\overline{1}$  $y = \sum min(o, z)$  $Z = x \cdot y$  $\boldsymbol{0}$ 1  $\boldsymbol{0}$  $\frac{1}{0}$  $\frac{1}{0}$  $\overline{0}$  $\overline{0}$  $\mathbf{1}$  $0/2$  $\overline{0}$  $\overline{1/0}$  $\mathbf{1}$  $\mathbf{1}$  $0/1$ 

 $\frac{1}{2}$ 

 $3.a)$ 

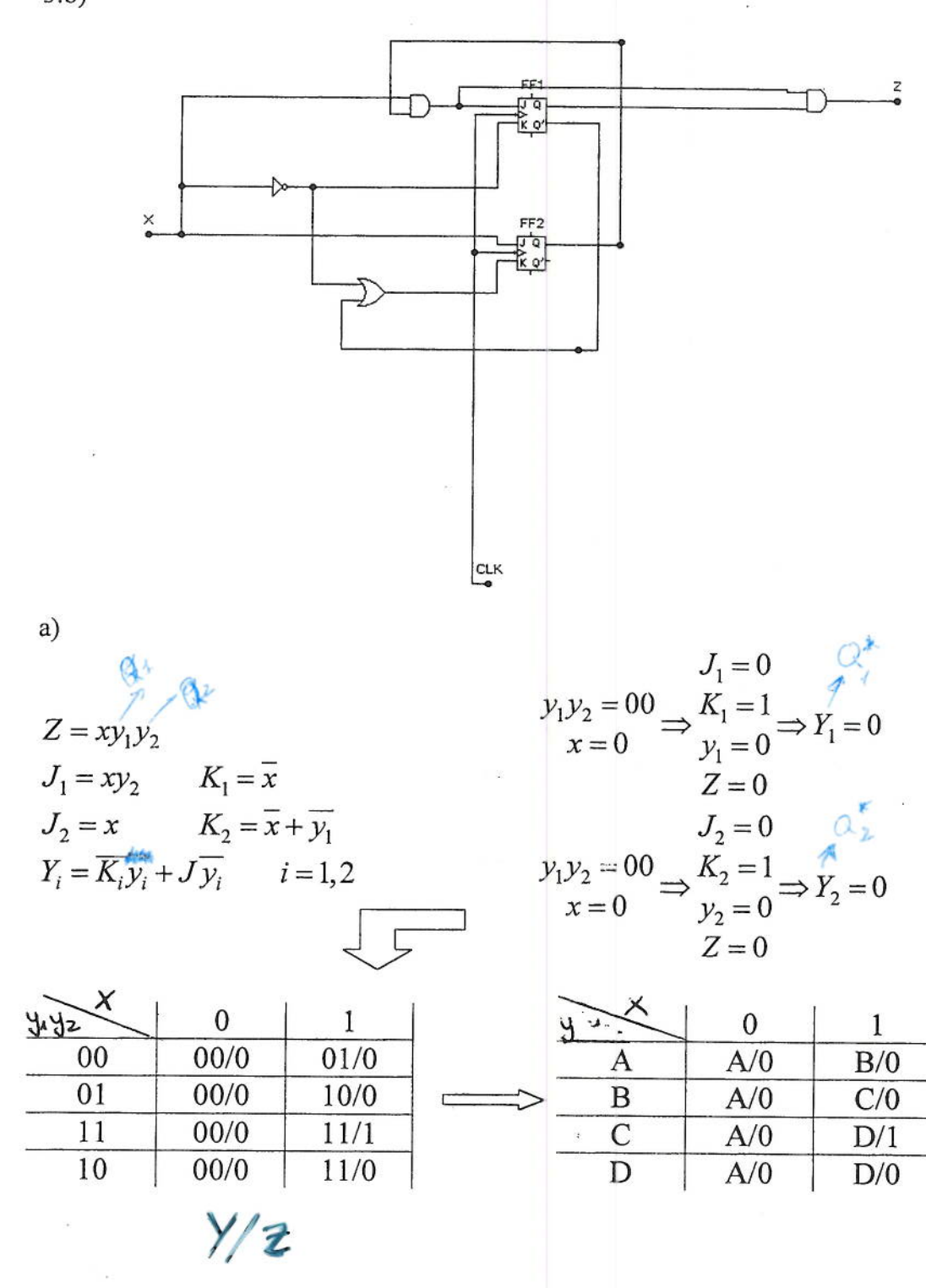

 $3.b)$ 

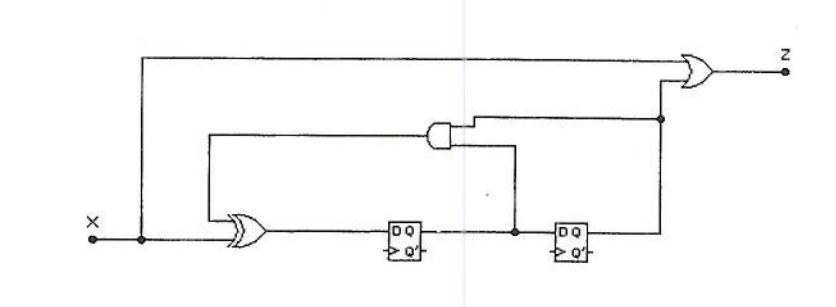

$$
Z = x + B = \sum (1, 2, 3, 5, 6, 7)
$$
  
\n
$$
D_A = x \oplus (A.B) = \overline{x}AB + x\overline{A} + x\overline{B} = \sum \min(1, 3, 6, 7)
$$
  
\n
$$
D_B = A = \sum \min(4, 5, 6, 7)
$$
  
\n
$$
Y_i = D_i \qquad i = A, B
$$

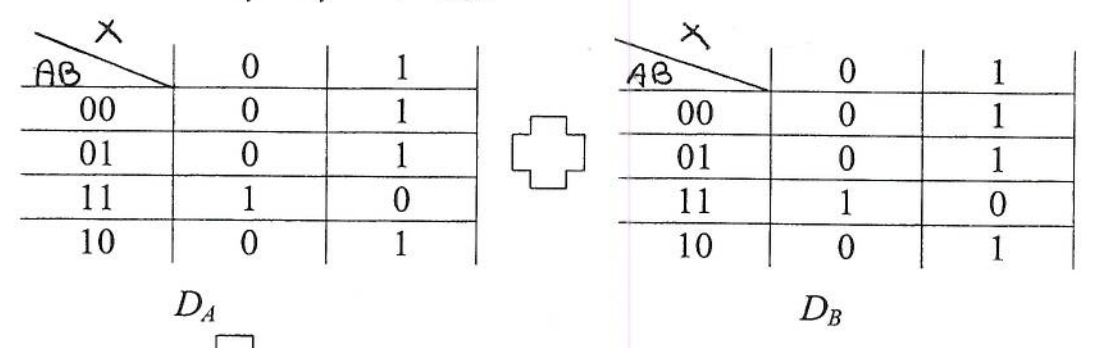

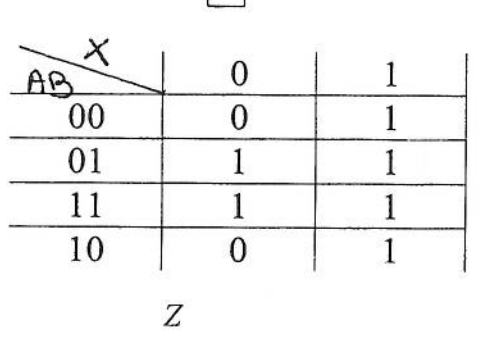

 $\bar{\chi}$ 

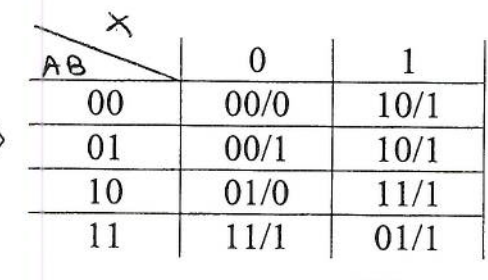

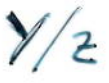

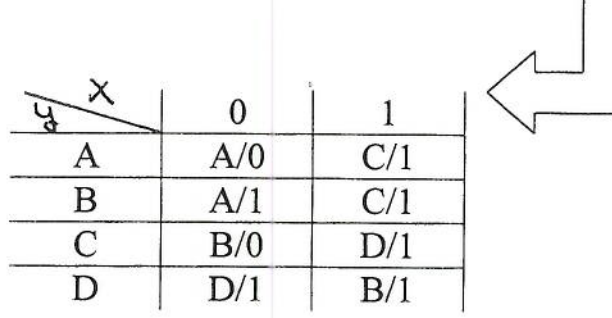

### 2) TABLA DE IMPLICACION

 $\frac{1}{2}$  ,  $\frac{1}{2}$  ,  $\frac{1}{2}$  ,  $\frac{1}{2}$ 

 $\label{eq:reduced} \begin{split} \mathcal{L}_{\text{eff}}(\mathcal{L}_{\text{eff}}) = \mathcal{L}_{\text{eff}}(\mathcal{L}_{\text{eff}}) \mathcal{L}_{\text{eff}}(\mathcal{L}_{\text{eff}}) = \mathcal{L}_{\text{eff}}(\mathcal{L}_{\text{eff}}) \mathcal{L}_{\text{eff}}(\mathcal{L}_{\text{eff}}) \, . \end{split}$ 

 $\mathbb{R}^n$  is a substitution of the function of  $\mathbb{R}^n$ 

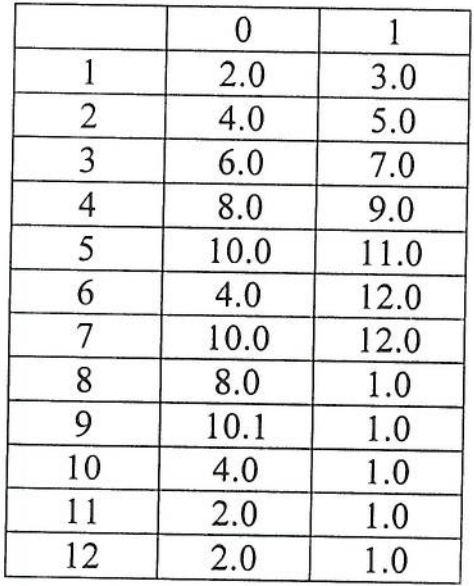

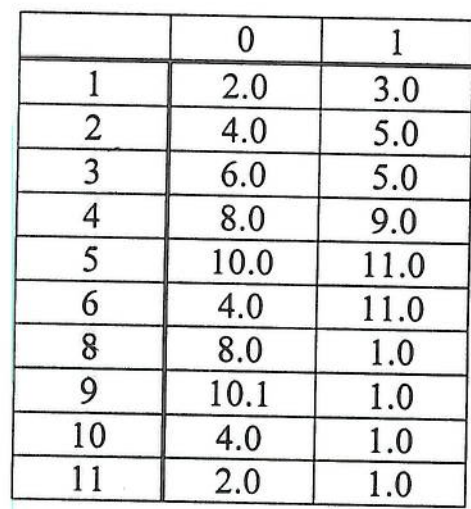

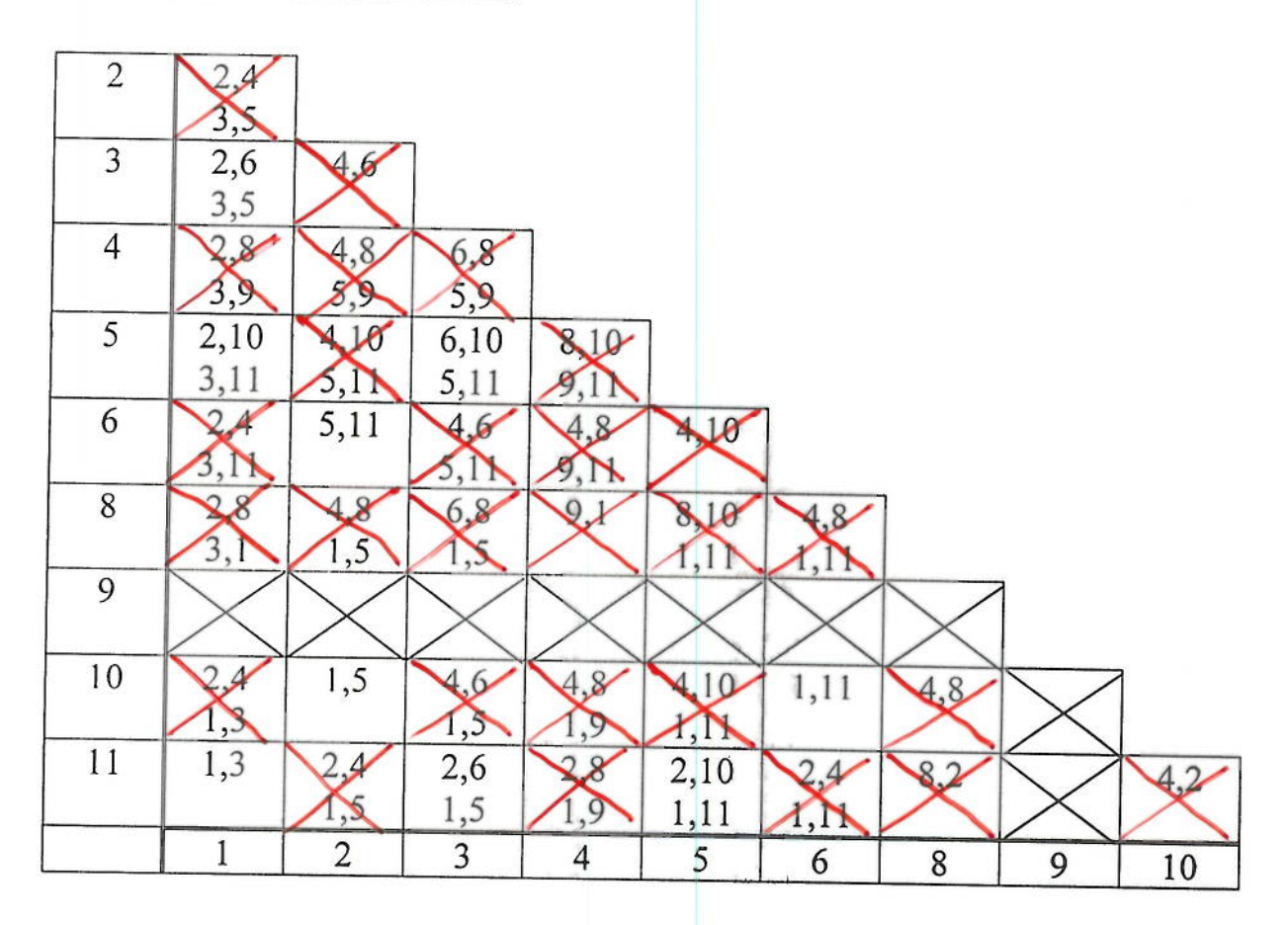

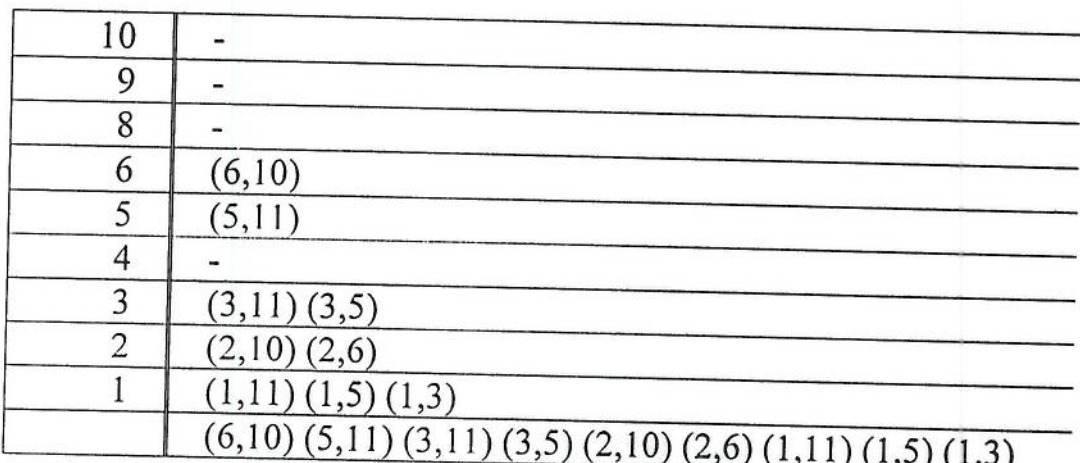

 $(1,3,5,11)$   $(2,6,10)$   $(4)$   $(8)$   $(9)$ <br>A B C D E

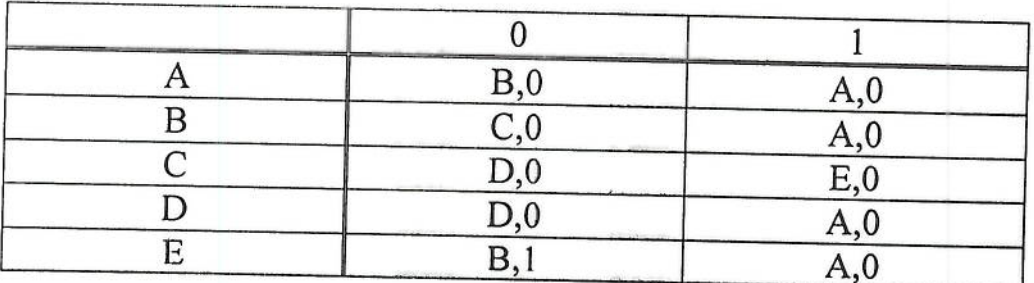

¥.

## 2) TABLA DE IMPLICACION

 $b$ 

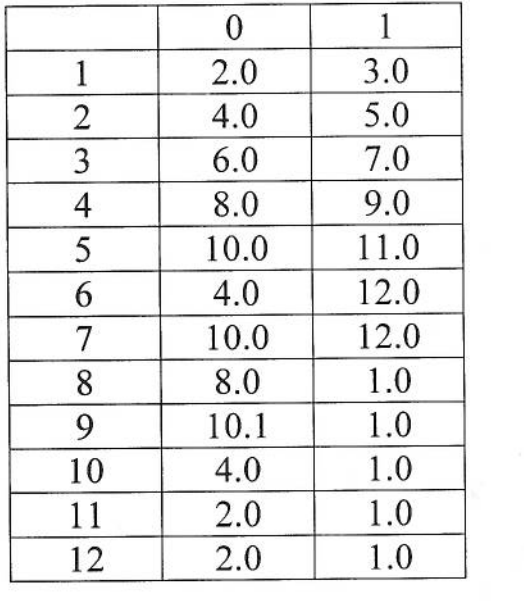

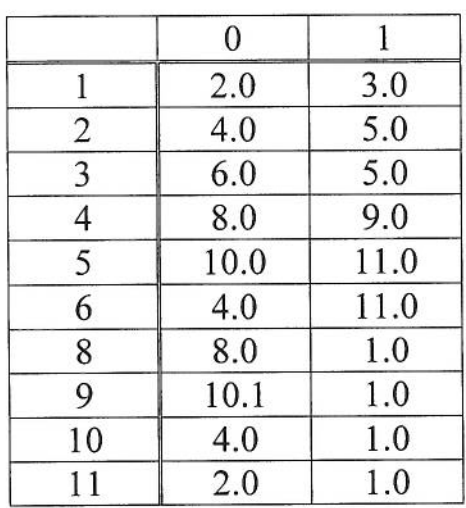

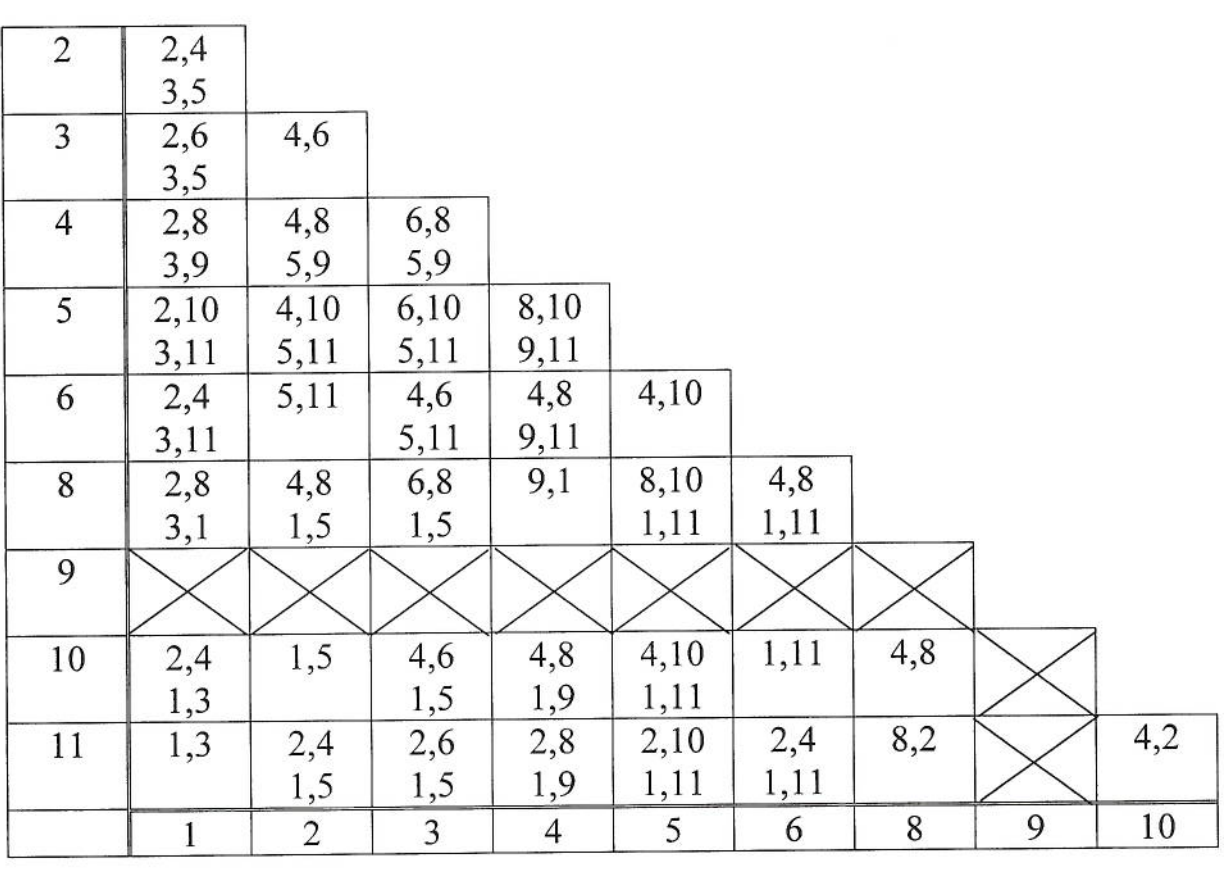

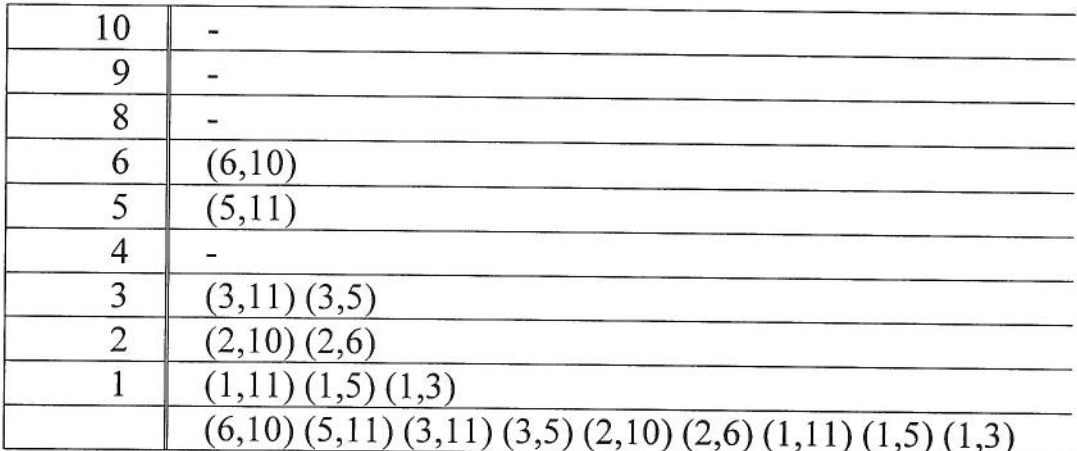

 $(1,3,5,11)$   $(2,6,10)$   $(4)$   $(8)$   $(9)$ <br>A B C D E

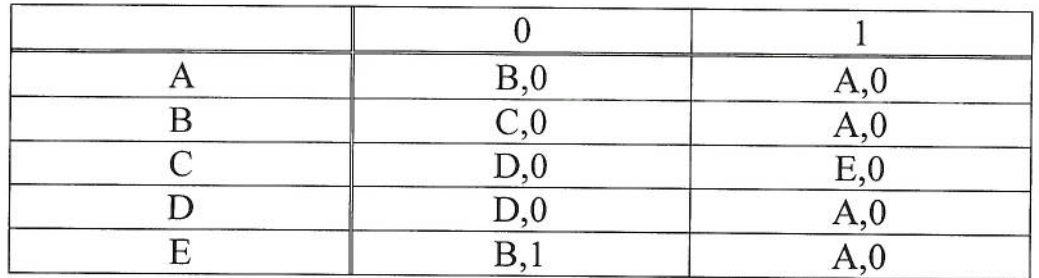

La principal diferencia entre un diseño Mealy y Moore, consiste en la obtención de la salida. La salida de un circuito Mealy depende tanto del estado presente como de las entradas del circuito. La salida de un circuito Moore sólo de su estado presente. Dependiendo en qué momento cambie de valor la entrada, esto podrá producir ( a lo mejor no, pero existe la posibilidad) variaciones indeseadas en la salida. Por ejemplo, supongamos que tenemos la función de salida  $Z = q_0$ .  $q_1$ . E.

En el segundo pulso con entrada E = 1 del estado 00 se pasa el estado 11, pero vemos que dependiendo de cuándo vuelva E = 0, la salida se mantendrá más o menos tiempo a Z = 1 durante ese pulso. Este podría ser el caso de nuestro problema: una vez leídos durante tres pulsos E = 1, si queremos mantener la salida Z = 1 hasta que se lean los dos E = 0 consecutivos, lo aseguraremos con un diseño Moore.

Si por algún mecanismo pudiésemos controlar los cambios de E, entonces utilizaríamos Mealy ya que siempre sale mas económico debido al menor número de estados; pero si lo que buscamos es asegurar la salida que deseamos, en este caso lo conseguiremos con un diseño Moore.

Una vez realizado este estudio, se concluye: como el enunciado pide mantener las salidas, y teniendo en cuenta las razones anteriormente dadas, elegimos un diseño Moore

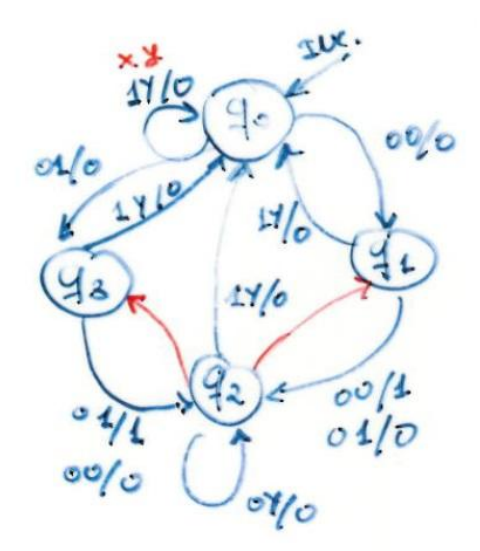

 $q_0$  = inicio q <sup>1</sup>= detecta un 0 en MSB q <sup>2</sup>= detecta 2 bits q 3= detecta un 1 en MSB